# MS EXCEL ADVANCED (EXCLUDING VBA)

#### 1 Functions

- a. Building complex formulae
- b. Using nesting functions
- 2 Linking
	- a. Worksheets
	- b. Workbooks
	- c. Charts
	- d. Using paste special
- 3 Manipulating Data
	- a. Goal seek
	- b. Solver
	- c. Using sub totals
		- Types of calculation
	- d. Scenarios
- 4 Using Look Up Tables & Other Functions
	- a. VLOOKUP
	- b. HLOOKUP
	- c. Date functions
	- d. Information functions
	- e. Text functions

## 5 Conditional Formatting

- a. What is conditional formatting?
- b. Simple conditional formatting
- c. Using formulae for conditional formatting
- d. Finding cells containing conditional formats

## 6 Macros

- a. What is a macro
- b. Creating macros
- c. Assigning macros
- d. Using macros
- e. Saving to template/file

## 7 Protection

- a. Protecting a worksheet
- b. Protecting a workbook
- c. Protecting cells
- d. Hiding and unhiding formulae
- e. Editing protected workbooks
- f. Limiting changes
- g. Specify which cells can be changed after protection
- 8 Naming Cells and Ranges
	- a. Using row and column labels
	- b. Names in formulae
	- c. Assigning values to a name
	- d. Applying names
	- e. Other name functions
- 9 Pivot Tables
	- a. Creating pivot tables
	- b. Pivot chart reports
- 10 OLE and Application **Integrating** 
	- a. Overview of linked and embedded objects
	- b. Using Excel with other office applications
	- c. Tasks in workbooks/outlook
	- d. Linking charts to Word or PowerPoint

#### 11 Validating Data

- a. Restricting the length of data entry
- b. Specifying a format
- c. Specifying a list of values

## 12 Auditing Your Database

- a. Tracing precedents
- b. Tracing dependents
- c. Circling incorrect values in cells

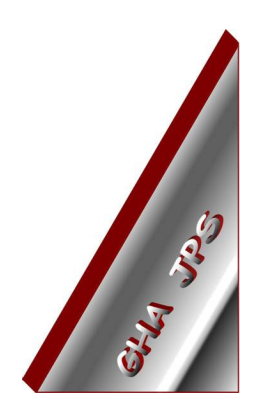

# GHA (Cornwall) Ltd

#### Employment Law & H R Management Advice

#### IT and Business Skills Training and Consultancy

Grosvenor House Fore Street St Stephen-in-Brannel St Austell Cornwall PL26 7NN

Tel: 01726 824574

Fax: 01726 823247

Mob: 07767 896226

#### Email:

Training@ghacornwall.co.uk Employmentlaw@ghacornwall.co.uk

## www.ghacornwall.co.uk

Regulated by the Ministry of Justice in respect of claims management activities

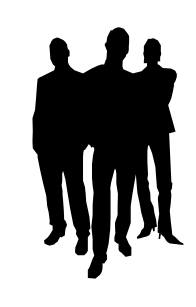

11 October, 2008 Grosvenor House Associates (Cornwall) Limited Registered in England No: 2430897 VAT Registration No: 526 9530 30